**Web CI 14/11/2012**

**Allegro PMS Flow**

**D**

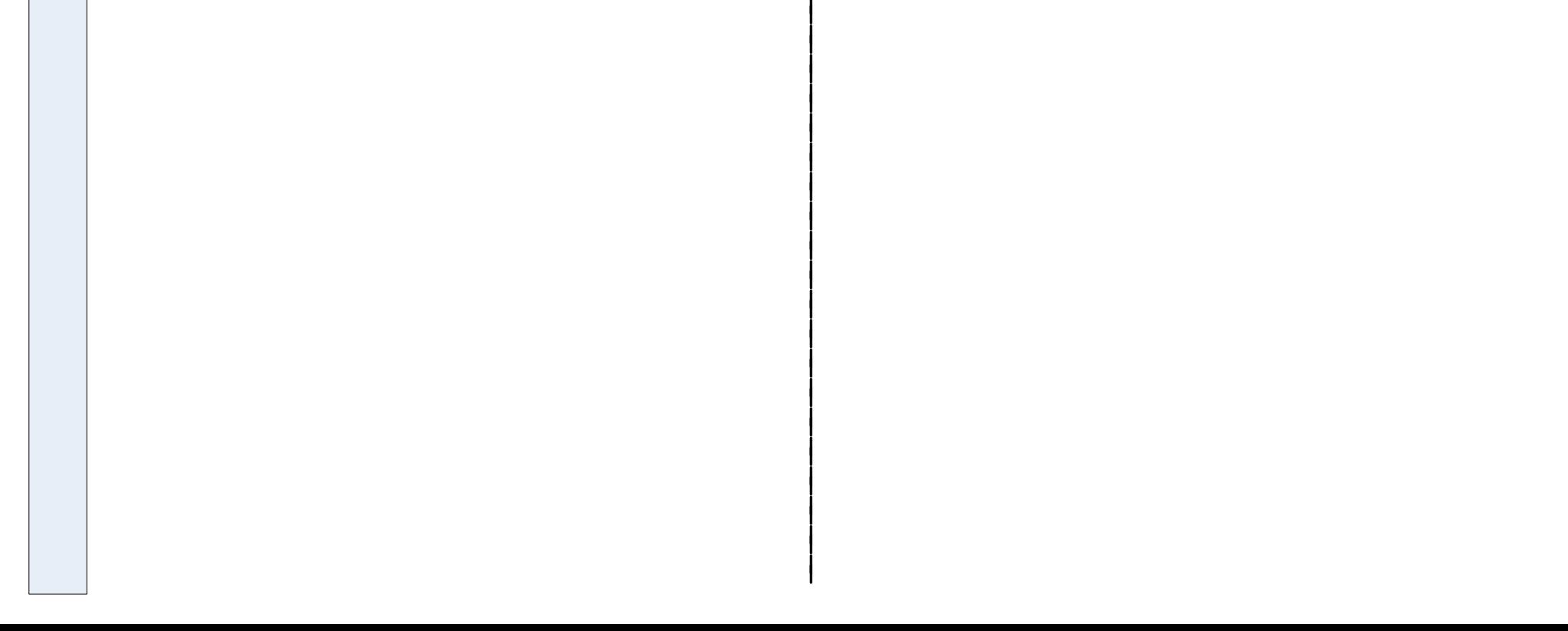

**A T A F L O W R E S U L TIN G F R O M U S E R IN T E R A C TIO N**

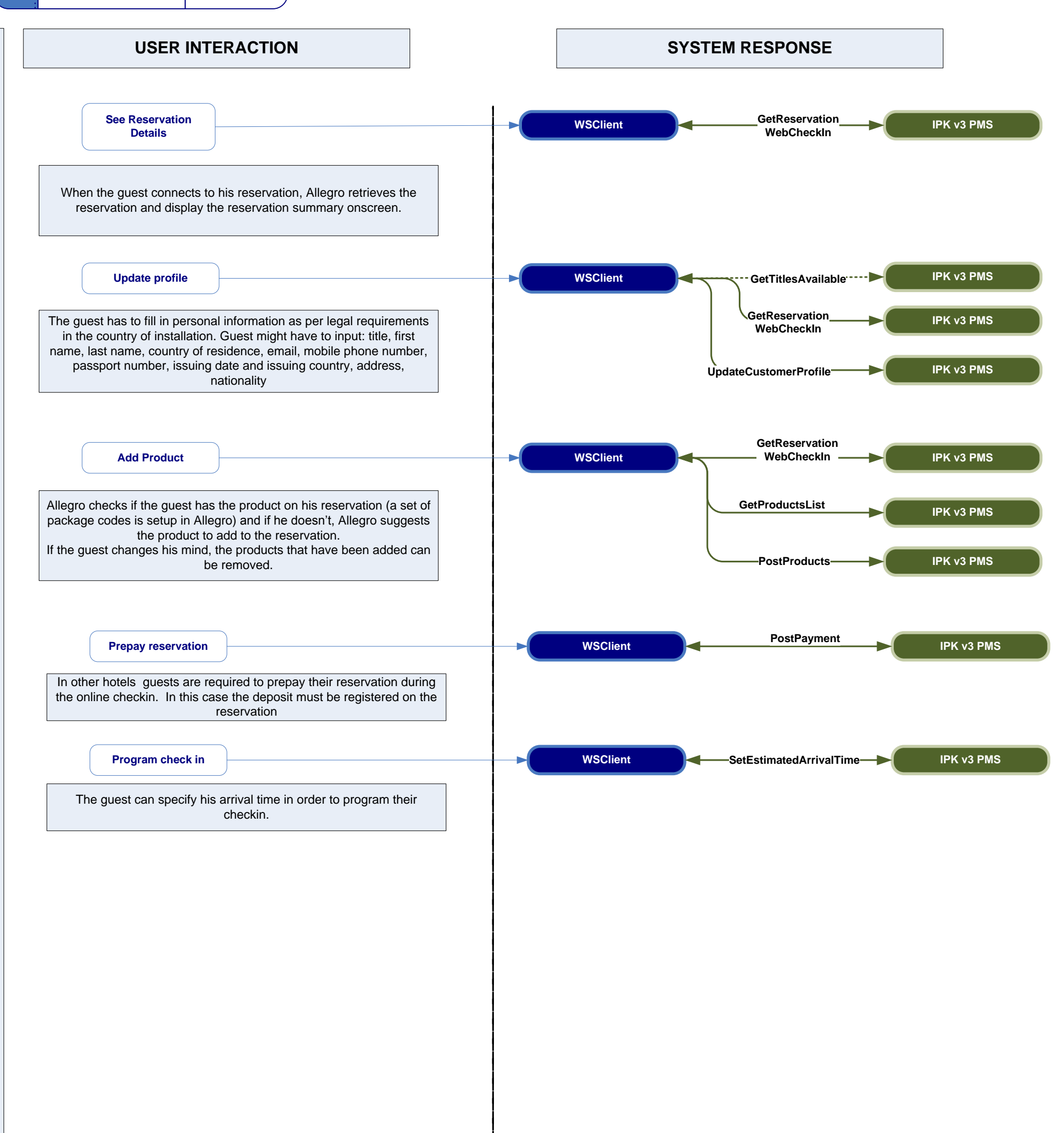

**W e b C I**

**0 3 /0 9 /2 0 1 2**

## USER INTERACTION

## **SYSTEM RESPONSE**

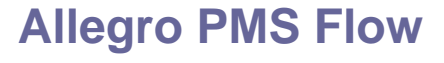

**CHECKIN**

**CHECKIN** 

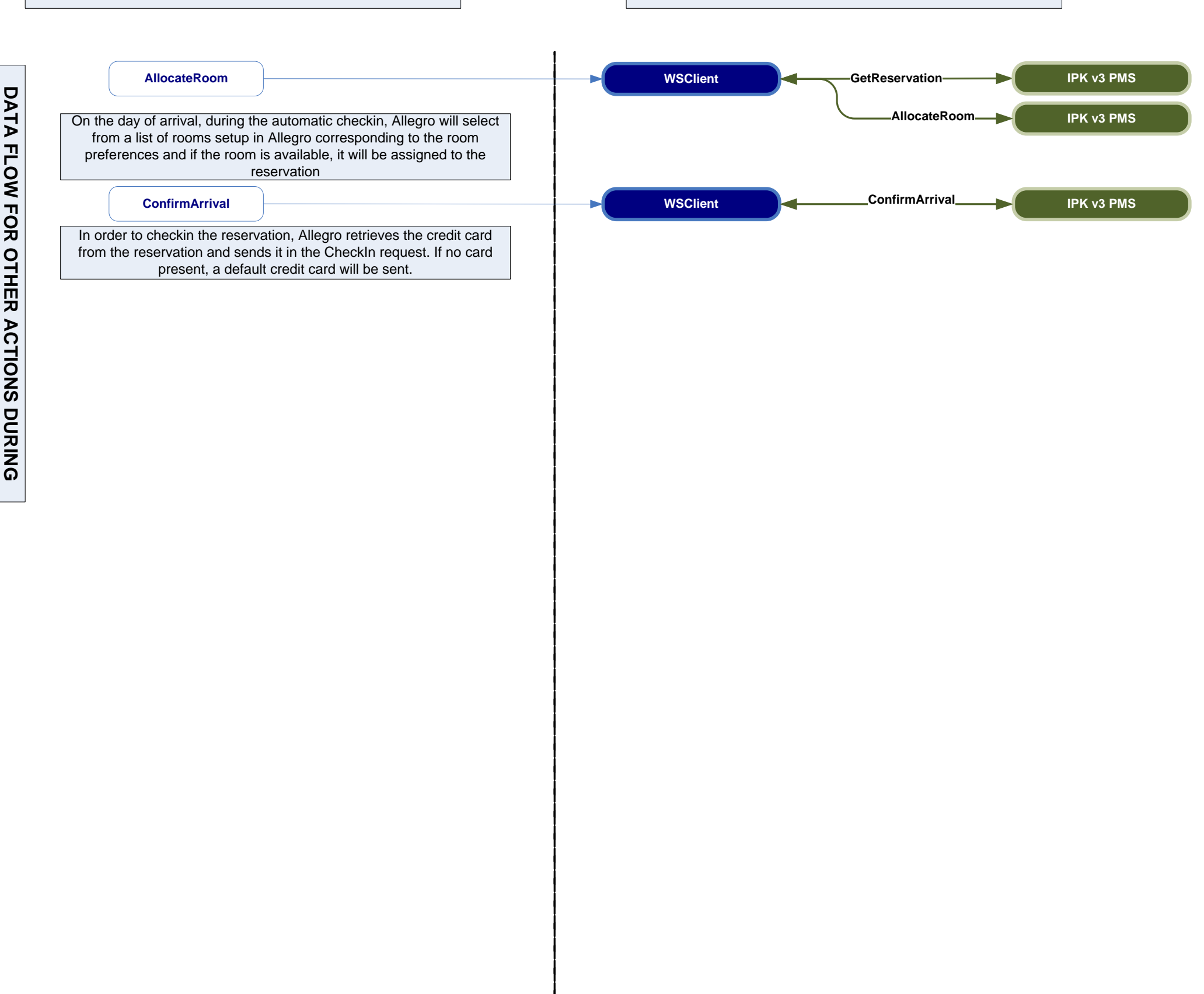

**Web CO 04/09/2012**

## **Allegro PMS Flow**

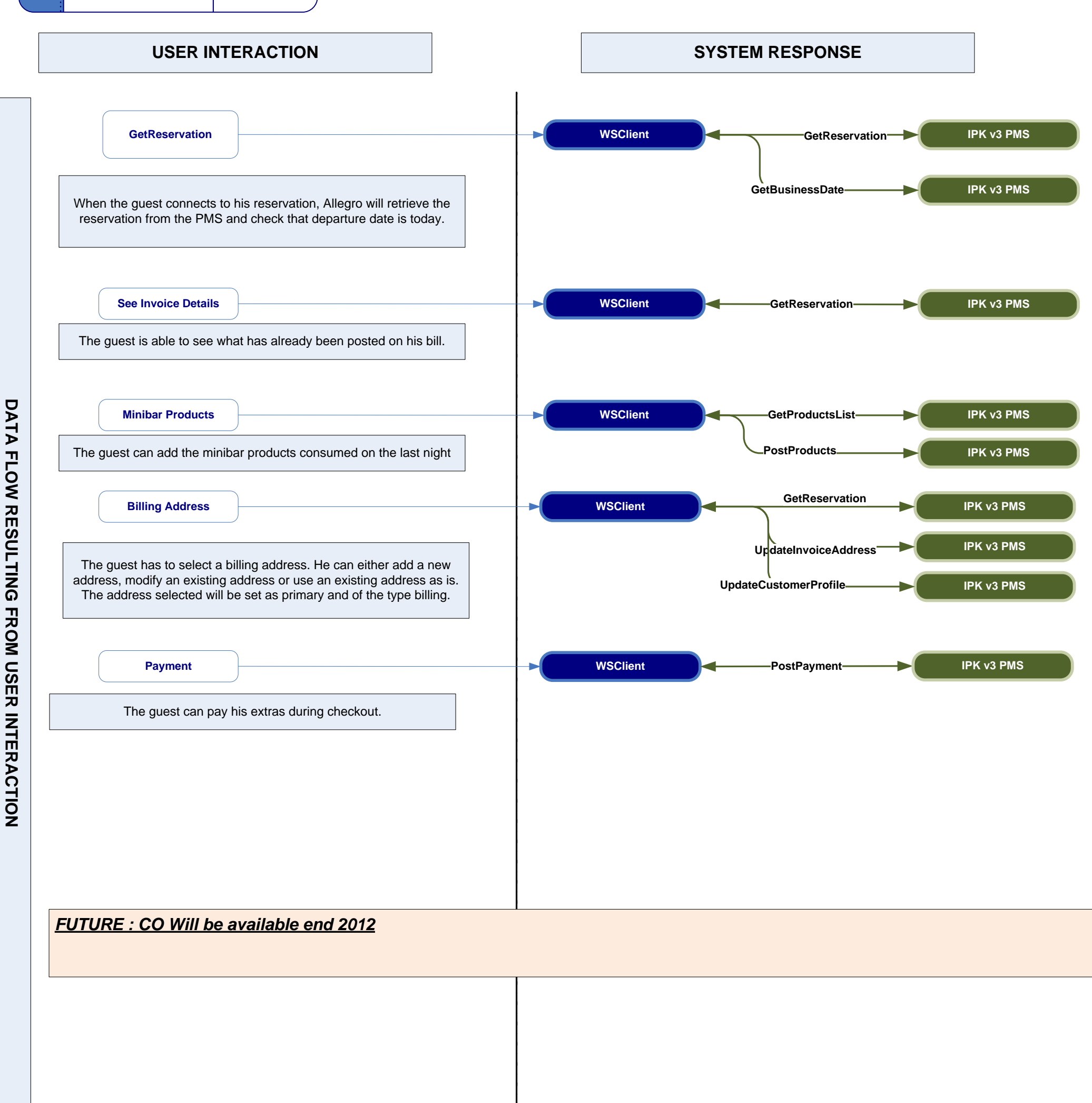

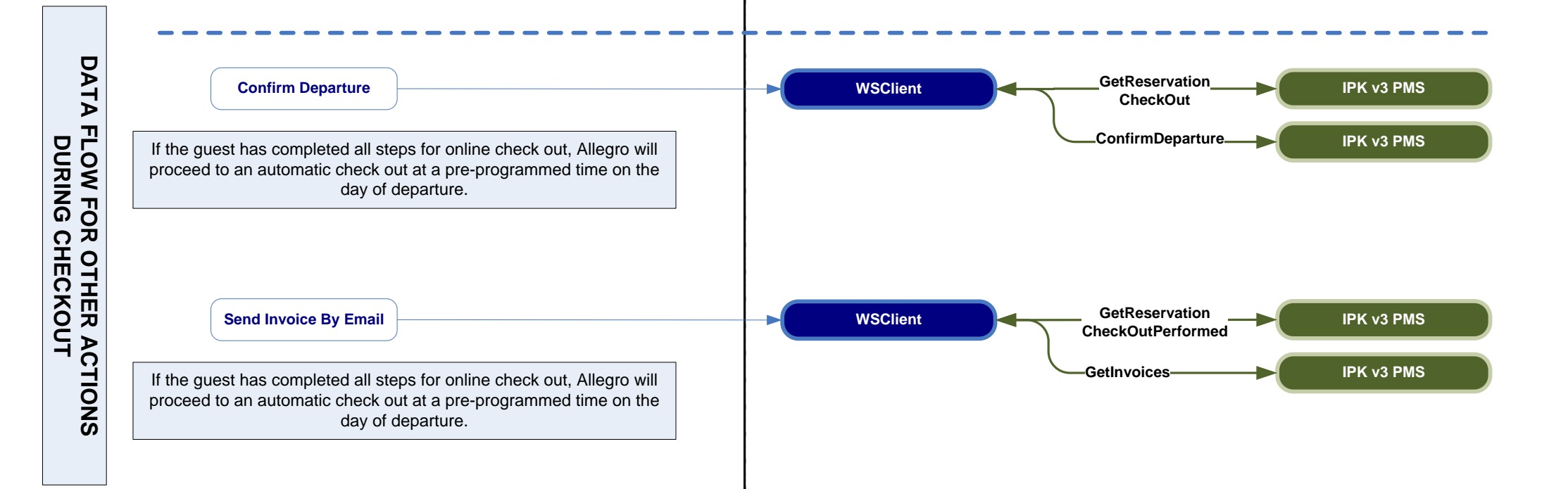

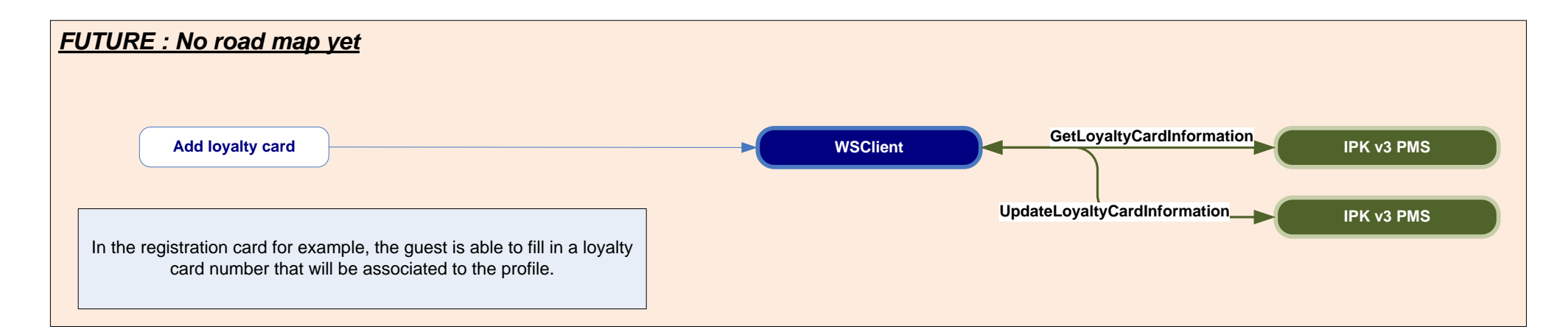

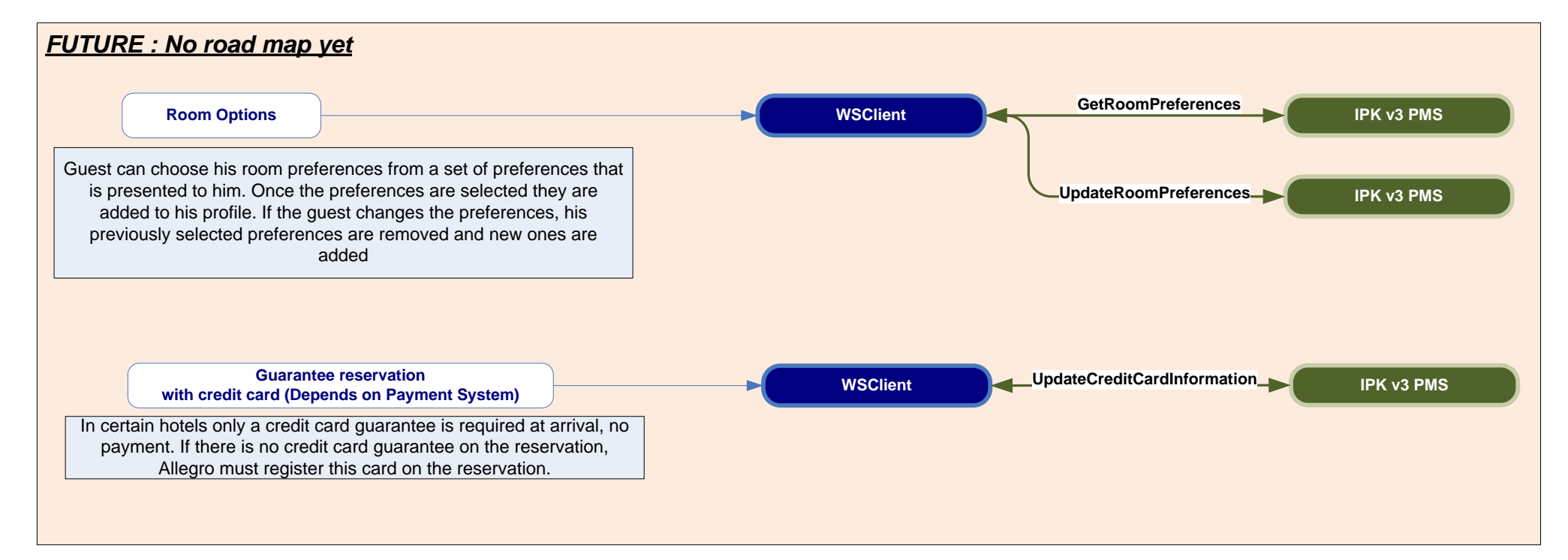